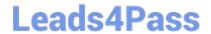

# 72400X<sup>Q&As</sup>

Avaya Equinox Solution with Avaya Aura Collaboration Applications
Support

## Pass Avaya 72400X Exam with 100% Guarantee

Free Download Real Questions & Answers **PDF** and **VCE** file from:

https://www.leads4pass.com/72400x.html

100% Passing Guarantee 100% Money Back Assurance

Following Questions and Answers are all new published by Avaya
Official Exam Center

- Instant Download After Purchase
- 100% Money Back Guarantee
- 365 Days Free Update
- 800,000+ Satisfied Customers

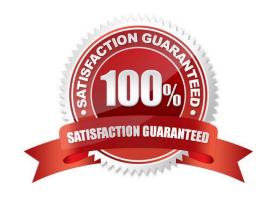

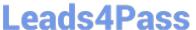

#### **QUESTION 1**

Which logging level on AAWG and AADS can impact server performance, and is not recommended to be left on for long periods of time?

- A. INFO
- **B. FINEST**
- C. WARNING
- D. ERROR

Correct Answer: C

Reference: https://downloads.avaya.com/css/P8/documents/101064809

#### **QUESTION 2**

Which tool allows you to view Presence and Instant Messaging/Multimedia Messaging information for a chosen user?

- A. From the Presence Services menu of System Manager
- B. Presence Services Admin Web GUI
- C. Solution Deployment Manager (within System Manager)
- D. Avaya Breeze Dashboard

Correct Answer: D

Reference: https://downloads.avaya.com/css/P8/documents/101013646

#### **QUESTION 3**

An AADS FQDN has been mis-configured in the AADS Dynamic Configuration settings, and a support technician wants to correct the setting.

Which parameter must be updated with the correct AADS Server FQDN value?

- A. Set ESMSRVR to the correct FQDN.
- B. Set ACSSRVR to the correct FQDN.
- C. Set ACSERVER to the correct FQDN.
- D. Set ACSSERVR to the correct FQDN.

Correct Answer: B

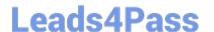

### https://www.leads4pass.com/72400x.html

2024 Latest leads4pass 72400X PDF and VCE dumps Download

#### **QUESTION 4**

When saving a Customer Support Package on Equinox Management, which two options are available to select? (Choose two.)

- A. Option to erase the captured files from the server after downloading
- B. Capture logs for the last X minutes
- C. Choice of a time period from which to capture logs
- D. Option to schedule the Customer Support Package download

Correct Answer: AC

#### **QUESTION 5**

When an Avaya IXTM Workplace Client user tries to send an Instant Message, a Send Failed error message is displayed.

Where and how could this error be corrected?

- A. In AADS web GUI, verify and correct the value for SET ESMSRVR parameter.
- B. From the Multimedia Messaging CLI, verify and correct the local host FQDN in etc/hosts.
- C. In SMGR web GUI, verify and correct the value for IM Gateway in the User\\'s Profile.
- D. From the Breeze CLI, run the configuration script and verify/correct the Front-End FQDN.

Correct Answer: A

72400X PDF Dumps

72400X Study Guide

72400X Exam Questions